Nome: Professor(a):

Turma: Data:

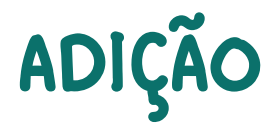

Adicione os quatro números de cada cartela, encontre o resultado e pinte as cartelas, conforme as cores da legenda:

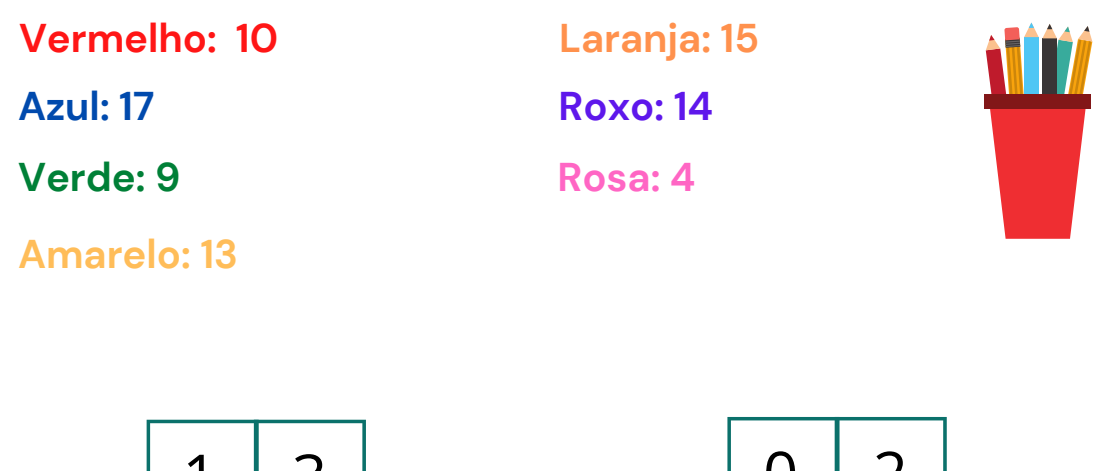

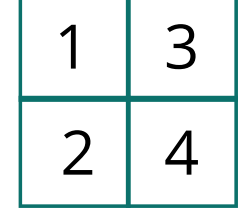

8 3

 $2 \mid 4$ 

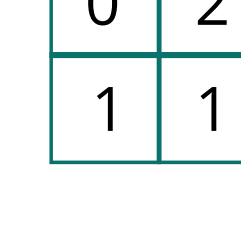

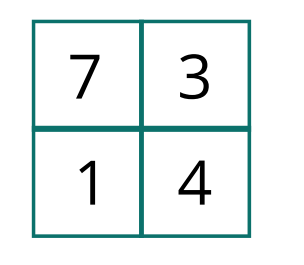

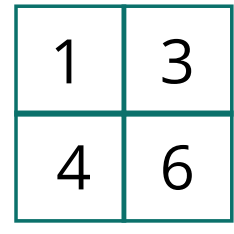

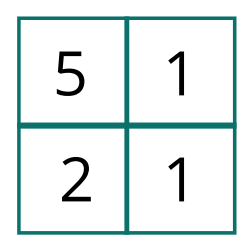

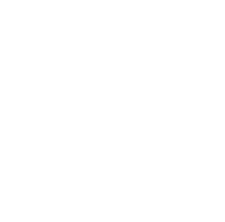

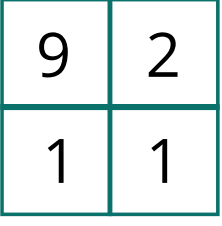